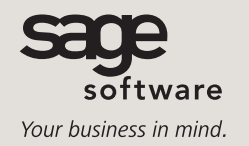

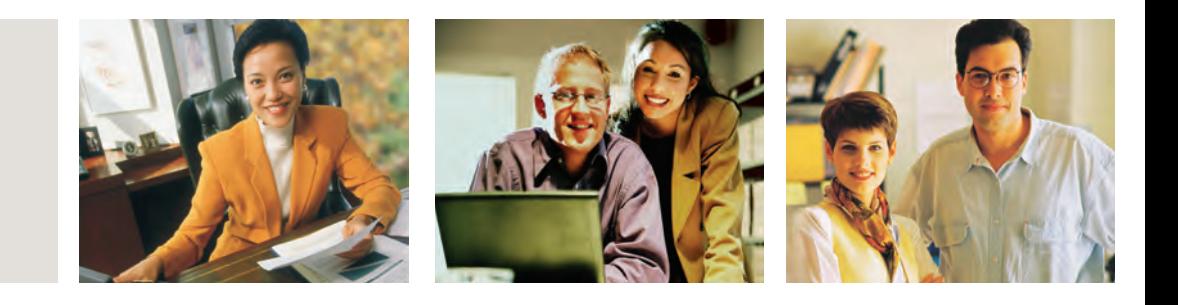

## **SAGE BUSINESSWORKS**

## **JOB COST**

 $|D|$   $\times$ 

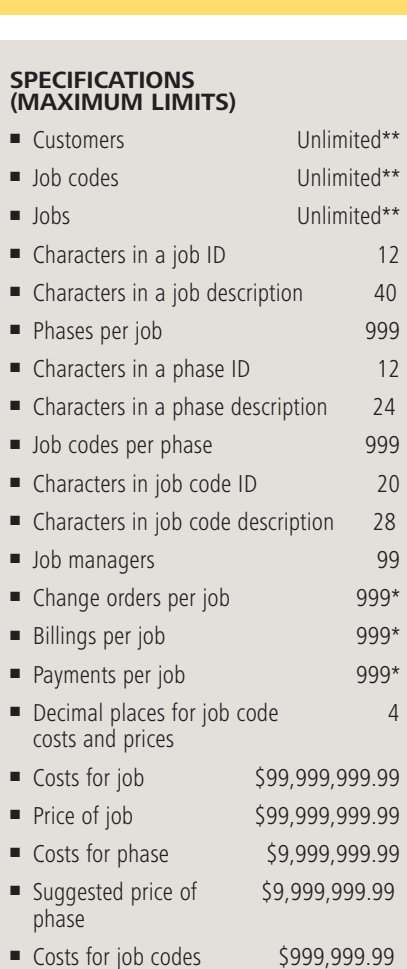

- Suggested price of \$999,999.99 job code
- Quantity per job code \$9,999,999

### **REPORTS**

- **■** List of Job Codes
- **■** List of Managers
- **■** Charges
- **■** Billings
- **■** Request for Payment
- **■** Cash Posting
- **■** Work Completed
- **■** Work **Outstanding**
- **■** Cost Variance
- **■** Profit/Loss
- **■** Labor Analysis
- **■** Change Orders
- 
- 
- 
- 
- 
- (summary of
- **■** Custom
- 

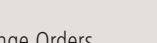

- Job Code Activity
- **■** Job Status
- Job List
- **■** Job Transactions
- **■** Pre-billing **Worksheet**
- **■** Flash Report Job Cost activity)
- 
- **■** Report Groups

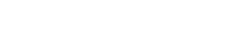

\*Specifications denoted with an asterisk (\*) are practical limits. They are to be used as guidelines only and do not necessarily reflect the actual limitation. Individual requirements may vary based on the system you are using.

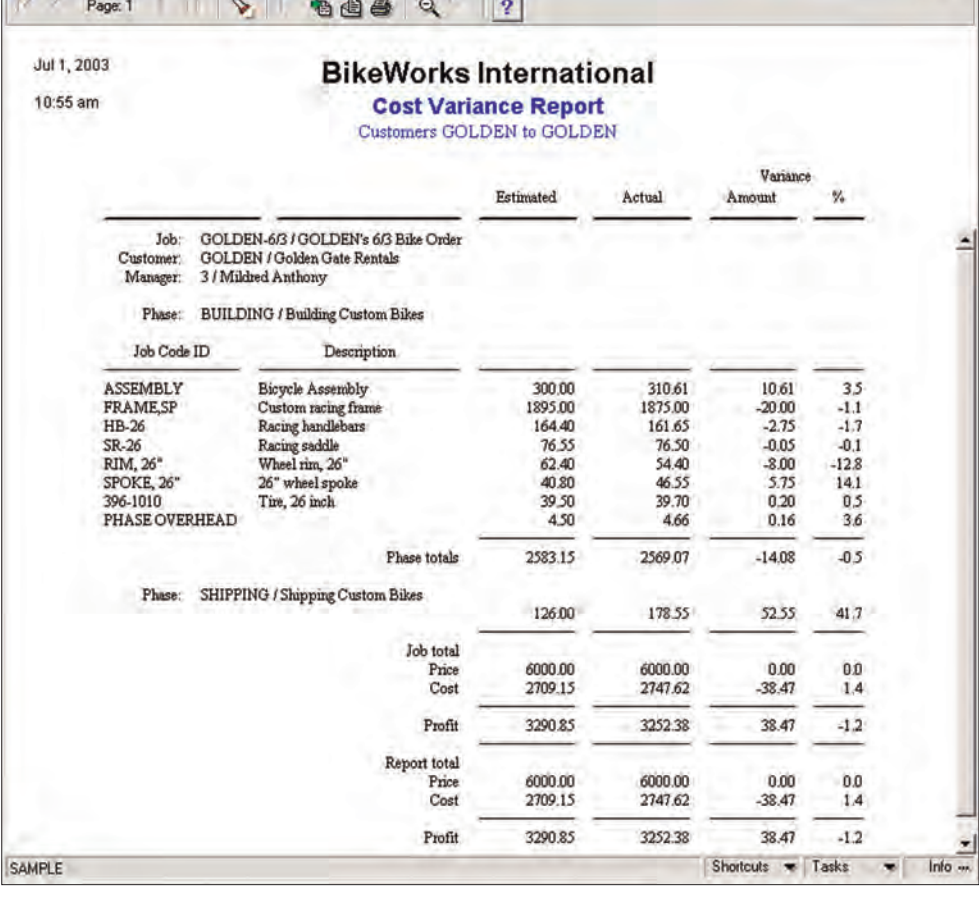

The Sage BusinessWorks Job Cost module provides methods for saving you time and money by accurately estimating and tracking project costs, including labor, materials, equipment, overhead, and more. A wide variety of reports are available to help you budget, control, and manage jobs to achieve greater profit potential.

The tracking feature of the Job Cost module gives you pinpoint details regarding every job and project, so that you can make informed decisions and more effectively manage internal and external projects. You'll also be able to compare actual costs with estimated costs throughout all the stages of your projects. This ensures that expenses fall within your budget and you generate profit from every job.

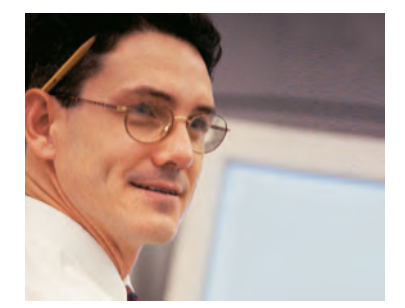

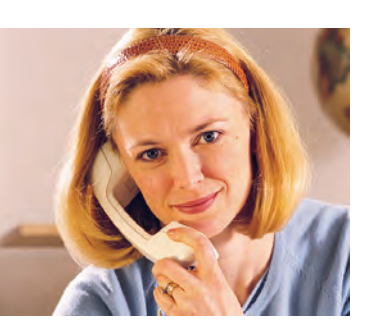

#### *FEATURES*

#### **General Features**

- Provides instant inquiry of job information, including billings, credit memos, debit memos, and payments, allowing you to retrieve information quickly.
- Performs instant inquiries for customers, including billings, credit memos, debit memos, and payments.
- Imports job codes from a text file or from current Payroll task codes, Inventory Control and Purchasing parts, and Accounts Receivable standard items.

#### **Maintenance Features**

- Allows you to assign a fixed price or calculated price to jobs based on either a costplus-profit percentage or a cost-plus-fixed amount.
- Easily converts a bid to a job in progress, saving you valuable time.
- Calculates the estimated cost of a job based on estimates assigned to a phase for accurate budget and bid creation.
- Automatically calculates estimated cost of phases based on job code detail.
- **■** Categorizes job codes as labor, material, equipment, subcontracting, overhead, miscellaneous, or as a consolidating type.
- Tracks estimated costs, actual costs, and changes in estimated costs from change orders for jobs, phases, and job code detail.
- Calculates overhead costs based on fixed amounts, percentage of costs, actual costs incurred, or your actual payroll overhead.
- Lets you track phases of job with as little or as much detail as you would like.
- Permits you to enter a "retainage" percentage for each job.
- Tracks customer "retainage" withheld through its release during a job's cycle.
- Adds a customer on the fly when entering jobs, saving your employees valuable time and eliminating tedious reentry.
- Permits you to add job codes on the fly when entering information on phases of jobs.
- Batch delete closed or obsolete jobs.

#### **Processing Features**

- Creates accurate bids from actual costs, keeping customers happy and ensuring that your projects won't run over budget.
- Allows discounts and write-offs of billings during payment posting.
- Can automatically calculate "retainage" to be withheld from billings.
- Tracks changes to a job that is already in progress, allowing you to more effectively manage individual jobs.
- **■** Tracks estimated, actual, and change order quantities.

# **Sage BusinessWorks**

Job Cost

*"A typical \$400,000 municipal project, such as a college dorm, might include all electrical wiring, security system, fire alarms, and six individuals on the project. Sage BusinessWorks instantly ties it all together by calculating all of the costs for us."*

> John Wojchik, President Wojchik Electric, Inc.

#### **Reporting Capabilities**

- Various reports are available to help achieve the desired profitability for each project.
- Reports can consolidate information for job codes, giving you the information you need in one clean report.
- Prints job code reports by type of job code.
- Generates reports that can include totals for labor, material, equipment, overhead, subcontracting, and miscellaneous categories.
- Sorts reports by job ID, manager number, or customer ID.
- Provides detail or summary reports for quicker decisions.

 $\overline{2}$ Page  $\infty$ 石曲曲 9 Jul 1, 2003 **BikeWorks International** 10:46 am **Profit/Loss Report** Est Costi Est Price Est P&L Customer ID / Manager / Statu Act Cost Act Price Act P&L Job ID ETC-6/16 ETC<br>21Jeffrey P. Be 1557.65 2057.65 500.00 In progress / Est complete<br>Total billed: 91%<br>0.00 1410.64 1910.64 500.00 GOLDEN-6/3 GOLDEN 2709.15<br>2747.62 3290.85 3 / Mildred Anthony 6000.00<br>6000.00 In progress / Est complete<br>Total billed:<br>RODEBYKE<br>4 / Joy Lawrence 100%<br>6000.00 3252.38 SHARPE-5/23 2153.20<br>2159.60 1346.80<br>1340.40 3500.00<br>3500.00 In progress / Est compi<br>Total billed: 100%<br>3500.00 YATES-6/10 SHARPE<br>4/Joy Law 6269.51<br>6330.67 5230.49<br>5169.33 11500.00<br>11500.00 In progress / Est cor<br>Total billed: **Report totals** I1650.49<br>11487.19 23057.65<br>22910.64 11407.16<br>11423.45 Shortcuts = Tasks = Inf

#### *Profit/Loss Report*

*The Profit/Loss Report allows you to see any profits or losses recognized for each job. This report can be organized in a variety of ways, allowing you to analyze profit generated by individual jobs, managers, or customers. Review the profitability of your jobs, so you can make any changes in scheduling, materials, and subcontracting to improve profitability. The report also lists the total billings for the customer.*

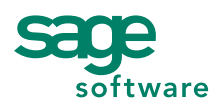

56 Technology Drive • Irvine, CA 92618-2301 • 800-854-3415 • www.sagesoftware.com